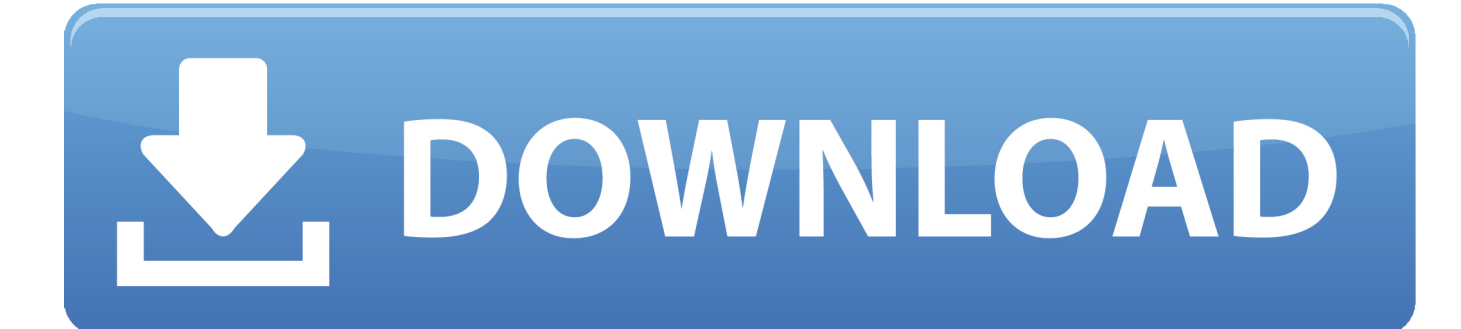

**Acapela Tts For Mac** 

# **GhostReader<sup>™</sup> Plus**

#### **GhostReader Plus 2.0**

@ 2006 - 21013 Acapela Group (Parts @ 2006 - 2013, AssistiveWare) All rights reserved. GhostReader2 is a trademark of acapela group. AssistiveWare is a tradename of AssistiveWare B.V. and a registered trademark of Niemeijer Consult.

by ConvenienceWare™

**Acapela Tts For Mac** 

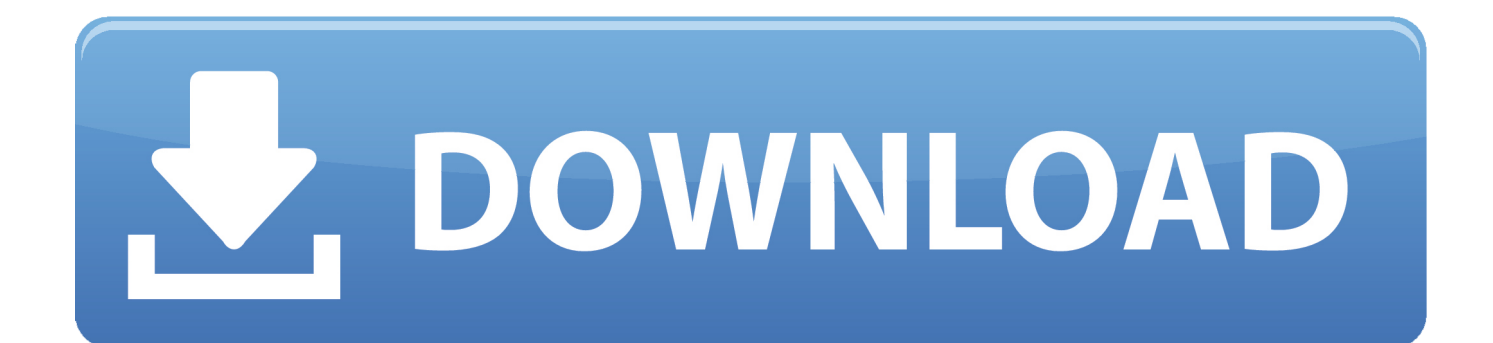

Matthew2004 1,866 views Pricing info The Acapela TTS for Windows consists of two parts: The software Development Kit is a developer license (with libraries, sample code) and a support and maintenance service.. To access these voices do the following Acapela TTS allows you to buy and install our high quality voices and integrate them in your Android Device to use them with the system or any TTS compatible applications (such Google TalkBack.

While each and every Mac comes with Text-To-Speech capabilities built-in, the output comes aiff encoded and is only accessible as an command line tool.

#### **a capela dos ossos**

acapela, a capela dos ossos, a capela pousada, a capela sistina, acapela box, a capela sixtina, a capela das almas, alto do capela, capella star, acapela voice banking, acapela group virtual speaker, acapella meaning, acapella movie, acapella singing, acapella song, acapela box no music, acapela fungicide

The Infovox iVox product, developed by the Acapela Group, allows to download and install additional voices into the OS X Voices repository.. Verified safe to install download apk 9 4 MB. HTTP server, MP3 encoder, and everything else is all encapsulated in a single compact binary.. 3 Acapela Group Privacy Policy

## **acapela group virtual speaker**

TTS Server There are no pre-requisites Mac2Speech is a HTTP server that by default is available on port 8080.. A web userinterface allows for rapid testing and experimentation with different languages and voices, accessible in your web browser via Once launched, the server puts an icon into the dock, which when control-clicked, exposes a menu, to further configure the application.

### **a capela sixtina**

Changing the language will also influence the available voices More importantly, when changing the language, remember to enter the text to be synthesized in that language.. Download Antoine French High-Quality voice\*popular choiceDownload Manon French High-Quality voice\*popular choiceGreekItalianPolishPortuguesePortuguese (Brazilian)RussianSpanishSpanish (US)Please note that the voices Valeria and Emilio are bilingual voices, so the same voice is available in both US English and US SpanishTurkish1.. You agree that Acapela Group shall not be liable to you or any third party for any modification or cessation of the Service.. 5 released 20th September 2017 While each and every Mac comes with Text-To-Speech capabilities built-in, the output comes aiff encoded and is only accessible as an command line tool.. If you do not agree to any of the following terms, please do not try to use the Service.. If you want to add none trivial speech output to your application, no matter if it's a desktop, web, or mobile app, you need to find a way to convert text into speech (TTS) and eventually provide it in a sound format (like MP3) that can be played back on end-users' devices.. From Windows Explorer:Click or press enter on the downloaded package Answer yes, or press alt Y, when prompted if you want to install this add-on. d70b09c2d4

[http://rohchondcucuttaiver.tk/ambven/100/1/index.html/](http://rohchondcucuttaiver.tk/ambven/100/1/index.html)

[http://raagracomin.tk/ambven48/100/1/index.html/](http://raagracomin.tk/ambven48/100/1/index.html)

[http://crederzena.tk/ambven2/100/1/index.html/](http://crederzena.tk/ambven2/100/1/index.html)